# UPPER PENINSULA NET NEWS SERVING THE WESTERN GREAT LAKES HAM OF THE YEAR HAM OF THE MONTH KC8NVI CLIFF ROSENBOHM K8NYT STAN STRANGLE HARBOR SPRINGS MI BRUCE CROSSING MI

## AUGUST 2010

FROM THE EDITOR-----------------------------------------BILL, N8NJA bkn8nja@att.net

Here we are, August the heart of Summer. Time to still get in that vacation before school starts again, get going on those antenna projects, (editor included), and just have some fun!!

Of course the **BIG EVENT** for August is the **Upper Peninsula Hamfest** in Escanaba on Saturday August  $7<sup>th</sup>$ , 9:00 a.m. at the Bay de Noc Community College. Bring some stuff to sell, bring some money to buy with, bring the spouse, and just be there!!! The U.P. Net will have a meeting at 10:00 a.m. Look forward to see your smiling face!

I am making progress in the quest for the Worked All Michigan Counties Award. I am not going to reveal for total so far, don't want to tip off the competition. (AA8SN) I thank all those who have sent me a QSL card and I will be looking for more! The battle continues!!

> NET STATS 2010 JUNE CHECKINS 1016 TRAFFIC 45 2009 JUNE CHECKINS 989 TRAFFIC 39 MAY HIGH CHECKINS N8NJA 44 HIGH TRAFFIC N8BNC & K8BLL 4 UPPER PENINSULA NET WEBSITE www. michupnet.com

## August 2010 BIRTHDAYS AND ANNIVERSARIES

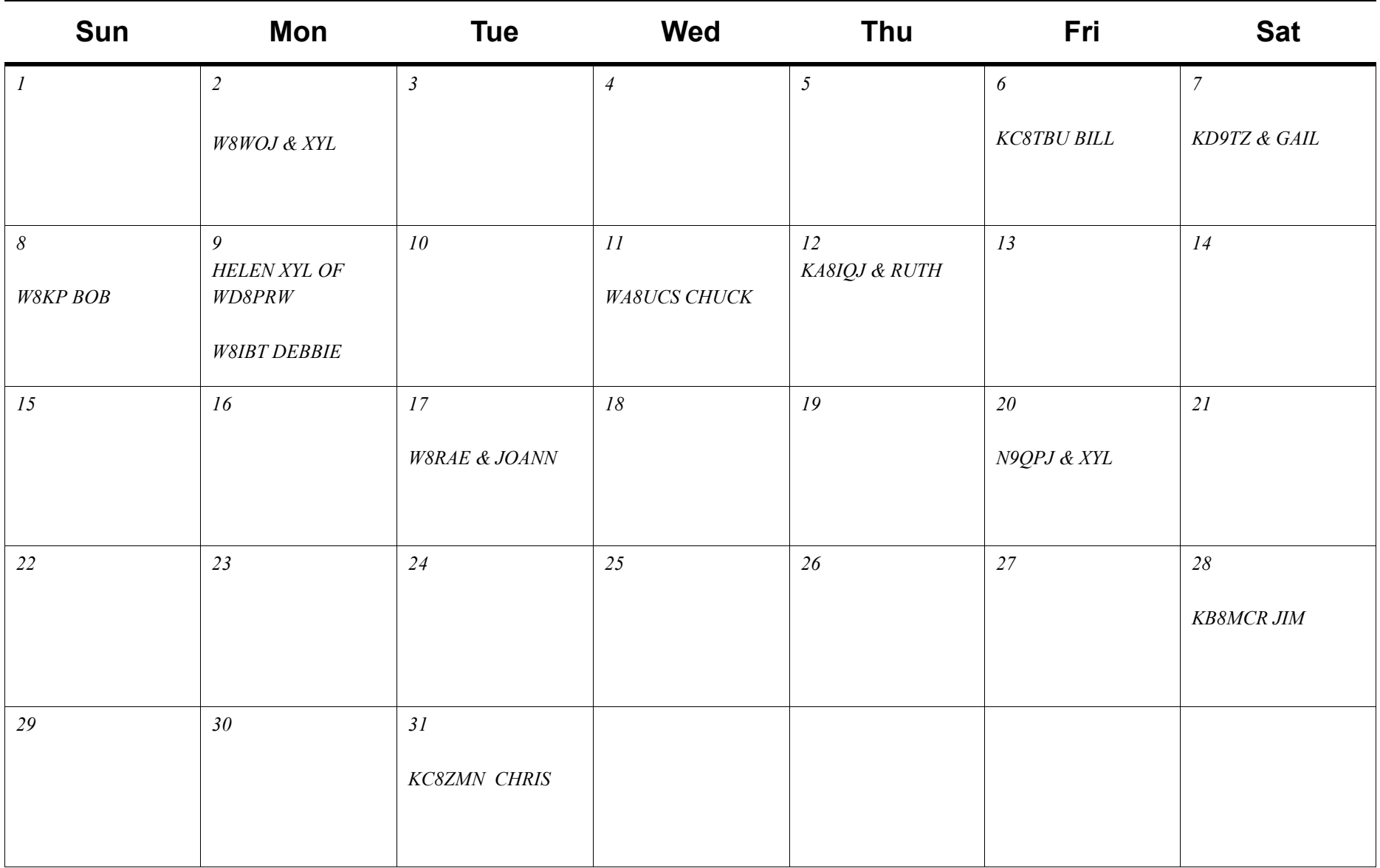

## **EXAMS**

 **08/03/2010 | Oak Park MI 48237-2085** Sponsor: **Hazel Park ARC** Loc**ation**: **Oak Park Community Center** ime: **7:00 PM (Walk-ins allowed)** 

**08/05/2010 | Mason MI 48854-9999** Sponsor: **Ingham County VE Group**  Location: **Ingham County Sheriff's Dept** Time: **6:30 PM (Walk-ins allowed)**  Learn More

**08/07/2010 | Muskegon MI 49440-1233** Sponsor: **Muskegon Area AR Council**  Location: **American Red Cross Bldg** Time: **9:00 AM (Walk-ins allowed)** Learn More

**08/13/2010 | Grand Rapids MI 49503-1304** Sponsor: **Grand Rapids ARA**  Location: **Red Cross Bldg** Time: **6:30 PM (Walk-ins allowed)** Learn More

**08/14/2010 | Port Huron MI 48060-4014** Sponsor: **Eastern Michigan ARC**  Location: **St Clair County Library** Time: **10:00 AM (Walk-ins allowed)** Learn More

**08/14/2010 | Ann Arbor MI 48108-1516** Sponsor: **ARROW Communications Assoc.** Location: **American Red Cross Building**  Time: **9:00 AM (No walk-ins)** Learn More

**08/14/2010 | Flint MI 48507** Sponsor: **The KD8NLP V.E. Team**  Location: **Baker College of Flint-Tech Center** Time: **9:30 AM (Walk-ins allowed)** Learn More

**08/21/2010 | Jackson MI 49204-9999** Sponsor: **Cascades ARS**  Location: **Jackson District Library** Time: **10:00 AM (Walk-ins allowed)** Learn More

**08/21/2010 | Ionia MI 48846-8512** Sponsor: **Ionia County RACES**  Location: **Ionia Central Dispatch** Time: **6:00 PM (No walk-ins)**  Learn More

**08/21/2010 | Fenton/Flint MI 48430-9798** Sponsor: **Genesee County Radio Club** Location: **Mott Community College** Time: **9:30 AM (Walk-ins allowed)**  Learn More

**08/26/2010 | Corunna MI 48817-1230** Sponsor: **Corunna VE Team**  Location: **American Red Cross** Time: **7:00 PM (Walk-ins allowed)**  Learn More

**08/26/2010 | Battle Creek MI 49014-4011** Sponsor: **SMARS** Location: **Masonic Center** Time: **7:00 PM (Walk-ins allowed)** Learn More

**08/28/2010 | South Lyon MI 48178** Sponsor: **South Lyon Area ARC**  Location: **Witch's Hat Depot** Time: **9:00 AM (Walk-ins allowed)**  Learn More

## **HAMFEST**

## **08/07/2010** | **UP Hamfest 2010 Location: Escanaba, MI Type: ARRL Hamfest Sponsor: Delta County Amateur Radio Society**

**Website:** http:**//www.dcars.org/ Learn More**

**08/08/2010 | Port Huron Seaway Trunk Swap** Location: **Port Huron, MI**  Type: **ARRL Hamfest** Sponsor: **Eastern Michigan ARC**  Learn More

**08/15/2010 | Lapeer County Swap and Shop** Location: **Lapeer, MI**  Type: **ARRL Hamfest** Sponsor: **Lapeer County Amateur Radio Association**  Website: **http://www.w8lap.com** Learn More

•

**08/21/2010 | SARA Inside & Outside "Trunk" Sale** Location: **Owosso, MI**  Type: **ARRL Hamfest** Sponsor: **Shiawassee Amateur Radio Association**  Website: **http://www.W8QQQ.org** Learn More

#### YL ACTIVITY IN THE UPPER PENINSULA 1964 from Aileen, WA8DHB

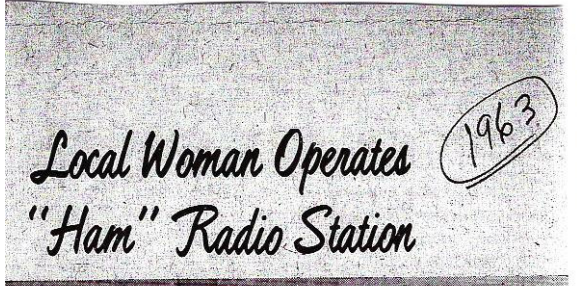

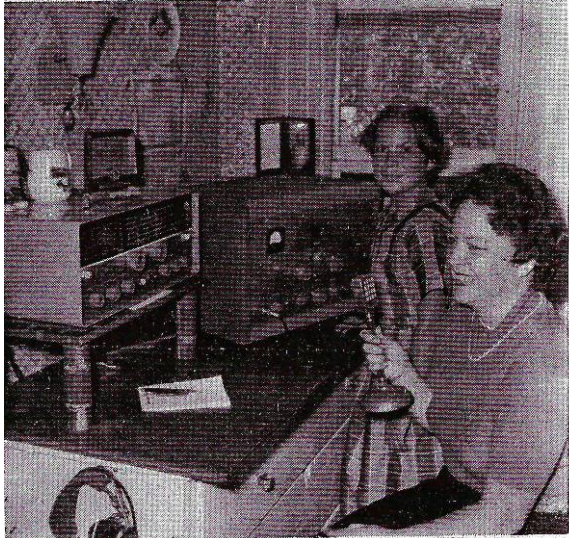

Mrs. Richard Maki is an enthusiastic ham radio op-<br>erator, one of only about 17<br>or 18 women in the Upper<br>Peninsula, who share this interest.

These ladies belong to the These sames belong to the<br>dies' Net, or the U.P. YL<br>Net, as they call themselves,<br>The UPYL's conduct a reg-

ular Monday morning net chat which is joined by all the members, with one mem-<br>ber acting as net central and directing the traffic.

Mrs. Maki says she really enjoys her hobby. Her desire to learn ham radio was.<br>instilled by her husband, the instilled by her husband, the Mrs. Maki says there are<br>late Richard Maki, who died 416 ham operators listed<br>on line 5 this year.

"I listen to the rado all<br>the time", said Mrs. Maki.<br>"If I hear a call coming<br>from a car in the Kipling<br>area I invite the operator and others with him or her to stop at my home for a<br>cup of coffee and we get acquainted. Ham operating<br>broadens my scope of friend-<br>ship so very much", she said.

She was listening to the<br>radio all the time she was<br>being interviewed for this being interviewed for this in their cars have a special<br>story and she knew exactly license plate bearing their<br>who was tailking and, it call letters.<br>seemed, exactly what, was<br>being said on the radio.

Maki, a WWII veteran and telegrapher for the Soo Line Railroad, had been working with radio since<br>1960. He started as a short<br>wave listener and was licensed in October, 1961.<br>Mrs. Maki received her novice license, just for code,<br>in April, 1962, She increased her code speed to 13 words a minute and passed the conditional license test in November, 1962.

Being a licensed operator entitles her to work with the net traffic, and to send<br>or accept messages for delivery to persons in this area, etc. She is required to keep a log book, show-<br>ing to whom she talks, their addresses, time of the talk and the frequency.

The farthest contact she has made is with ham operators in Illinois. Her husband had made contact with operators in Pennsylvania, Alabama, Minnesota, Texas, Missouri, Wyoming, Ten-<br>nessee, Kansas and many other states.

Many operators, in order to get more powerful sets and to reach distant places hy radio, invest over \$1,000<br>in equipment, "she explained. "My husband was conservative in our investment, but I find it suits my hobby needs very well.<br>
"Ham operators are the

friendlie st people in the<br>world", Mrs. Maki said.<br>"When my husband died so suddenly from a heart attack it was unbelievable the assistance I received from<br>our radio friends. I received gifts and help from people<br>I had never talked to.

"We ham operators visit<br>one another if we are in the<br>vicinity of another's home. The hams who have mobiles in their cars have a special

Directory. Among ham operators in this area are Ray Weir, Hank Olson, Tom Elegreet, James Emerson, who<br>is the Soo Line agent in Gladstone and lives in Escanaba, Roy Brown, Jim Stellwagen of Garden, Robert and Al of Rock. There are others who do not get on the air<br>very often, Mrs. Maki explained,

There are 26 ham operators in Delta county listed in the ham operator's directory for the United States,<br>which is published four times annually.

To date there has been no fo date there has been no<br>fee charged for ham radio<br>operator's license. After the first of the year there will be a fee, it has been announced.

Each operator has his own call number, Mrs. Maki's<br>call is WA8DHB, She is the former Aileen Heino, daughter of Mrs. Toivo Maki of Kipling, She has one bro-<br>ther, Frank Heino of Days River, and a daughter, Pat-River, and a daughter, Pat-<br>ti 10, a student at Kipling<br>school.

Ham radio operators are very helpful in emergencies such as floods, tornados,<br>hurricanes, etc. If an op-<br>erator is in his mobile and has car or other trouble on the road, he can call by radio for assistance and he<br>may rest assured, it will come, Mrs. Maki said.<br>For example one ham op-

erator was in Lower Michigan stuck in the sand at night. A Munising woman got this call for help and staved on the air two hours until she got help to him in Lower Michigan.<br>
"We ham operators find a

lot of satisfaction in helping people when they are<br>in trouble", Mrs. Maki said.

This is the first of several pictures and articles that will appear in the Upper Peninsula Net newsletter that will feature some of the people and activities of the "good old days"

Aileen has supplied me with some and if you have anything you would like to contribute please send it via email or the good old post office.

### THE TEXT OF A MESSAGE By Mark W Rappaport W2EAG

The text conveys the thought of the originator. It can be made up of any words, figures or mixed groups. To be legal, it cannot be coded or encrypted in any manner. Also, it may not facilitate any business or commercial quality of any party.

It is important when writing up a message to keep the check to about twenty-five groups or less. Be concise. Use the initial xray as sparingly as possible.

We do not use punctuation marks in the text of a message. However, we use the initial xray when ending a sentence or train of thought. If the sentence is one that asks a question, we use the word query, spelled out on CW nets. The only other punctuation mark that is used is the decimal point, usually used in number groups. On CW, the initial R is used for the decimal point. On phone, the Pro-word (Decimal) is used, i.e. the frequency 14.273 would be sent as follows: (Figures) one four decimal two seven three. When sending, always use the pro-word initial before the x-ray, or simply, initial x-ray.

Each x-ray in the text is counted as a group, as is query. Remember: If you are using an ARRL Numbered Radiogram, the ARL is counted as a group and the numbers of the ARL must be spelled out, i.e. ARL Forty Six is sent (I spell) (Initials) Alpha Romeo Lima. Forty Six, (I spell) Foxtrot Oscar Romeo Tango Yankee. Six, (I spell) Sierra India X-ray. This is counted as three groups.

If there is a telephone number in the text, the area code counts as one group. The first three digits count as a group, and the last four digits count as a group when counting for the check. When sending on phone, it is important to leave a space or pause between these groups. The same goes for CW. Do not run them together.

When sending the text on phone, send it at what would be a comfortable speed for the receiving station to write it down. Some people write slowly. Sending too fast may mean requests for a lot of fills. This wastes net time. Send the words in groups or phrases that make sense. Don't be afraid to use your arsenal of pro-words such as, "I say again", or "I spell" or "I repeat". This actually saves time, especially on difficult words or names. Use good pronunciation. If you can't pronounce the word, simply say, "I spell" and spell the word phonetically.

INITIALS OR INITIAL GROUPS: A letter, or a group of letters that does not form a word, should be preceded by the pro-word "initials", i.e. ARRL would be sent, (initials) Alpha Romeo Romeo Lima, if they appear in the text.

FIGURE GROUP OR GROUPS The pro-word "Figures" is used to precede any group of numbers.

MIXED GROUP: Is a group that has a combination of letters and numbers. Use the prowords "mixed group," then send that group by spelling it out phonetically. Example: The mixed group 1530Z, would be sent," Mixed group, "figures" one five three zero zulu. Never use x-ray as the last group in the text. The text is usually ended with a salutation, i.e. love, regards, 73, etc.

ARRL RADIOGRAM BLANKS: Blanks are written using five groups to a line. This simplifies counting the groups and is a good habit to get into when receiving traffic.

Before you roger for any message, be sure the text group count agrees with the check in the preamble. If not, you must challenge the sending station to find the problem. After the last group in the text is the word BREAK.

## : CHECK COUNT

.

GETTING THE CHECK COUNT RIGHT: If an agreement cannot be made on the check count, you can do the following things:

1. Under poor conditions you may need many fills in the text. If so, you can say "say again text at reading speed". This may clear up what was missed quickly. The sending station should always start and end with the word Break when sending the full text.

2. If you only need one or two group fills, then use your pro- words, "say again word after" or "word before" or "all between" and give the word or words you need.

3. Many texts have several x-rays, so when asking for fills, be careful if there is more than one. You may need to ask for the word before or word after the x-ray to make it clear to the sending station what you are looking for.

4. If an agreement cannot be made, the receiving station can ask for the first letter or number of each group in the text phonetically. The CW Q signal for this procedure is QTB. This should clear up the discrepancy. On phone always use phonetics for this procedure. Always start and end the text with the word "break."

5. Never change the spelling of a word anywhere in a message. Get a confirmation of the spelling and leave it as it was sent. You can make an operator's note at the end of the message after the signature of what you believe the discrepancy was. The operator's note will carry on to delivery of the message.

6. If the originating station has made a wrong count in the check or if the check is wrong when you receive the message, if both you and the station sending you the message agree, then you may correct the check by putting it down the way it was sent originally, and adding a slant bar followed by the number you have rogered for.

7. After the end of the text comes the second BREAK in the message, separating the text from the signature. The CW signal for BREAK is the over score BT

## **FCC Launches Consumer Help Center from the ARRL Letter**

Beginning July 28, those who have dealings with the FCC will have a new tool that the FCC claims will put them "within one click of all the information they want" from the Commission: a new "easy-to-use" Consumer Help Center.

"Our new Consumer Help Center makes it easy for consumers to learn about our work and take action," said FCC Chief of the Consumer and Governmental Affairs Bureau Joel Gurin said in a press release. "Here, in one place, consumers can do a number of things, such as read about consumer issues, get practical advice for avoiding problems, file a complaint, comment on our rulemakings, or read what our FCC experts are saying in our Consumer Blog."

The Consumer Help Center is produced by the FCC's Consumer Task Force, an inter-bureau group established by Chairman Julius Genachowski at the beginning of 2010. The Task Force has led several recent initiatives on major consumer issues. The Consumer Help Center includes:

- Everything consumers need to know about Bill Shock and Early Termination Fees -- two common issues that affect wireless customers.
- Savvy Traveler tips -- advice on making phone calls when travelling abroad.
- Broadband Speed Test -- consumers can test the speed of their broadband service.
- Fact Sheet Library -- more than 150 consumer Fact Sheets on telecom subjects.
- Links to additional resources on a range of issues, including privacy.
- Links to file a complaint to the FCC or comment on our rulemakings.
- Blog posts about consumer issues -- with consumer comments welcome.
- News releases, statements and FCC actions.

The site will be updated to include new FCC consumer initiatives as they are launched.

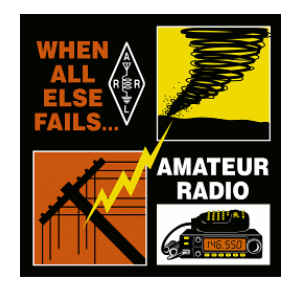

BILL KELSO 133 SIXTH STREET MARION MI 49665